# PreprocessorCS 113: Introduction to C

#### <span id="page-0-0"></span>Instructor: Saikat Guha

Cornell University

Spring 2007, Lecture <sup>6</sup>

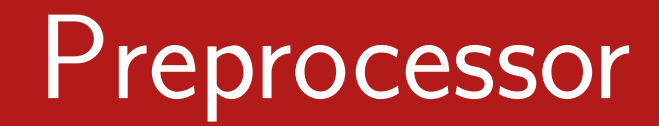

- ▶  $\blacktriangleright$  Commands to the compiler
- ▶  $\blacktriangleright$  Include files, shortcuts, conditional compilation
- ▶ Command must start at beginning of line

#### Common preprocessor commands

- $\blacktriangleright$  #include
- ► #define
- $\blacktriangleright$  #ifdef  $/$  #ifndef

## Running just the preprocessor

#### gcc -E -o preprocessed.c project.c

## #include: Header Files

- ◮▶ Includes files: Literally copy-paste
- ◮Typically header files

Header File

**Declares** 

- ◮External functions
- ◮Variable types
- ◮External <sup>g</sup>lobal variables

Typically named  $\ast$  .  $h (or  $\ast$  .  $\mathtt{hpp}$  for  $\mathsf{C}{\small++})$$ 

### #include: Header Files

```
mylib.h
```

```
int max(int a, int b);
```
mylib.c

```
#include "mylib.h"
int max(int a, int b) {return (a > b ? a : b);}
```
#### #include: Header Files

```
project.c
```

```
#include "mylib.h"void foo() {. .
    m = max(p, q);...}
```
gcc -o project project.c mylib.c

Blind substitution inside file

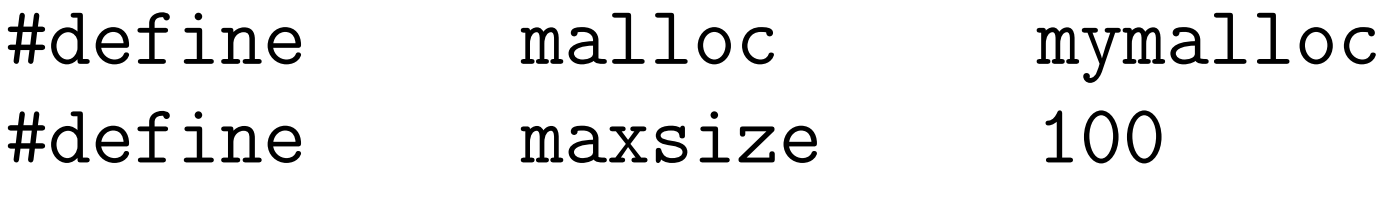

 $p =$  malloc(maxsize); printf("Allocated %d bytes", maxsize);

is exactly the same as

$$
p = mymalloc(100);
$$
  
printf("Allocated %d bytes", 100);

# #ifdef: Conditional compilation

```
project.c
```

```
#ifdef DEBUG
#include "mylib.h"
#define malloc mymalloc<br>#define free myfree
#define free
#endif
```

```
...\mathbf{p} = \texttt{malloc}(100);
```
For debugging: gcc -DDEBUG -o project project.c mylib.c For release: gcc -o project project.c mylib.c

### #ifdef: Conditional compilation

#### mylib.h

void \*mymalloc(int size); void myfree(void \*ptr);

## #ifdef: Conditional compilation

```
mylib.c
```

```
#include <stdio.h>
#include <stdlib.h>
void *mymalloc(int size) {
    void *ret = malloc(size);fprintf(stderr, "Allocating: %d at %p\n", size, ret);
    return ret;
}void myfree(void *ptr) {
    fprintf(stderr, "Freeing: %p\n", ptr);
    free(ptr);}
```
#### #include: Problems

mylib1.h

#include "mylib2.h"

mylib2.h

#include "mylib1.h"

#### #include: Solution

```
mylib1.h
```

```
#ifndef __MYLIB1_H
#define __MYLIB1_H
#include "mylib2.h"
#endif
```

```
mylib2.h
```

```
#ifndef __MYLIB2_H
#define __MYLIB2_H
#include "mylib1.h"
#endif
```

$$
project.c
$$
\n
$$
\#define \, prod(a,b) \qquad prod2(a, b * 10)
$$
\n
$$
prod(5,6) \Rightarrow prod2(5, 6 * 10)
$$
\n
$$
prod(5,6+7) \Rightarrow prod2(5, 6+7 * 10) \, BUG!
$$

$$
\tt project.c
$$

#define  $prod(a,b)$  ( $prod2((a),(b)*10)$ )

 $\text{prod}(5,6+7) \Rightarrow (\text{prod2}((5), (6+7)*10))$ 

#### project.c

#define oldfunc(a,b) newfunc1(a); newfunc2(b);

 $\text{oldfunc}(5,6) \Rightarrow \text{newfunc1}(5); \text{ newfunc2}(6)$ 

for(i=0;i<5;i++) oldfunc(5,6); ⇒ for(i=0;i<5;i++) newfunc1(5); newfunc2(6);<br>RHGH BUG!!

#### project.c

```
#define oldfunc(a,b) do { \setminus\mathtt{newfunc1((a))}; \ \mathtt{newfunc((b))}; \ \backslash} while (0)
```

```
for(i=0;i<5;i++) oldfunc(5,6);
\Rightarrow for(i=0;i<5;i++) do {<br>newfunc1(5): newfunc2
  newfunc1(5); newfunc2(6);\} while(0);
```
#### project.c

<span id="page-16-0"></span>#define  $max(a, b)$  ((a) > (b) ? (a) : (b))

 $max(p,q) \Rightarrow ((p) > (q)$  ? (p) : (q))

 $max(f1() , f2() )$ ⇒ ((f1()) > (f2()) ? (f1()) : (f2())) BUG‼

Solution: Be extra careful when calling <sup>a</sup> function inside code that could be <sup>a</sup> #define. Always use uppercase for macros toserve as reminder.